# Demystifying the Final Calculated Grade

# **Annual Desire2Learn Global Users Conference July 14-16, 2014 Nashville, TN**

**Scenario 1.1:** Points-Based Gradebook - Drop ungraded items

**Scenario 1.2:** Points-Based Gradebook - Treat ungraded items as zero

**Scenario 1.3:** Points-Based Gradebook - Bonus Item

**Scenario 2.1:** Weighted Gradebook - Category distribution: weight by points

**Scenario 2.2:** Weighted Gradebook - Category distribution: distribute weight evenly

**Scenario 3.1:** Weighted Gradebook - Bonus Item in category: distribute weight evenly

**Scenario 3.2:** Weighted Gradebook - Bonus Item in category: weight by points

**Scenario 3.3:** Weighted Gradebook - Bonus Item not in any category

Susan Halick Instructional Designer Michigan State University <http://learndat.tech.msu.edu/>

#### **Answers to "Try it" questions:**

#### **Scenario 2.1**

zzzdemo2:  $(0.88 \times 40 + 0.90 \times 50 + 0.93 \times 10) / (40 + 50 + 10) = 89.5/100 = 89.5% = 89.5%$ 

#### **Scenario 2.2**

zzzdemo2: (0.88 x 40 + 0.90 x 50 + 0.93 x 10) / (40 + 50 + 10) = 89.5/100 = 89.5% = 89.5%

#### **Scenario 3.1**

**Bonus Item increase:**  zzzdemo2: **5/10** x 10/100 x 50/100 = 0.025 = **2.5%**

**The Final Calculated Grade:** (Starting values are from Scenario 2.2) zzzdemo2: 89.5% + **2.5%** = 92%

#### **Scenario 3.2**

**Bonus Item increase:**  zzzdemo2: **5/10** x 10/60 (no grade in Exam 2) x 50/100 = 0.04166… = **4.17% The Final Calculated Grade:** (Starting values are from Scenario 2.1)

zzzdemo2: 89.5% + **4.17%** = 93.67%

### **1. Points-Based Gradebook**

The percentage calculation for a points-based gradebook is:

# **Points Earned Points Possible**

# Points earned divided by points possible Example:  $40/50 = 0.80 = 80%$

**Scenario 1.1: The Final Calculated Grade is set to "drop ungraded items"** (ignore items with no grades). The points possible for ungraded items are not included in the base, giving a current grade.

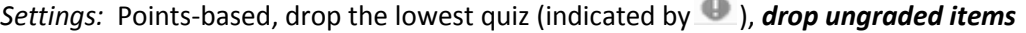

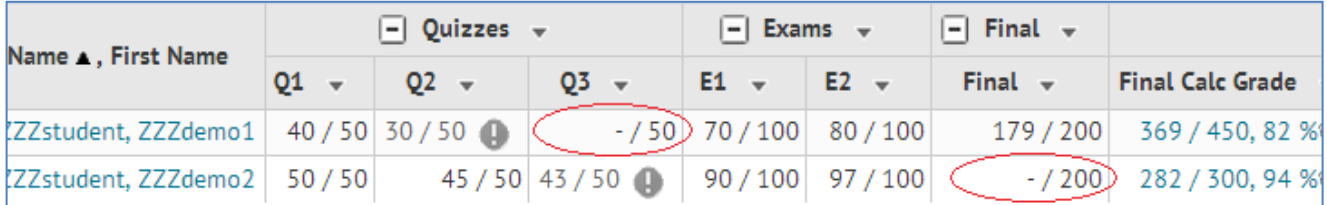

**The Final Calculated Grade Percentage:** (dropped grades indicated with a "d") zzzdemo1:  $(40 + d + d + 70 + 80 + 179) / (50 + d + d + 100 + 100 + 200) = 369/450 = 0.82 = 82%$ 

zzzdemo2:  $(50 + 45 + d + 90 + 97 + d) / (50 + 50 + d + 100 + 100 + d) = 282/300 = 0.94 = 94%$ 

**Scenario 1.2: The Final Calculated Grade is set to "treat ungraded items as zero"** (zeros are averaged in for all ungraded items). The points possible are included in the base, giving a growing percent.

| : Name ▲, First Name                                                                                    | $\boxed{-}$ Quizzes $\rightarrow$ |  |                                    | $\boxed{-}$ Exams $\rightarrow$ |  | $\Box$ Final $\star$ |                         |
|----------------------------------------------------------------------------------------------------|-----------------------------------|--|------------------------------------|---------------------------------|--|----------------------|-------------------------|
|                                                                                                    |                                   |  | $Q1 - Q2 - Q3 - E1 - E2 - Final -$ |                                 |  |                      | <b>Final Calc Grade</b> |
| ZZZstudent, ZZZdemo1   40 / 50   30 / 50   0 / 50   70 / 100   80 / 100   179 / 200   399 / 500, 79.8 % |                                   |  |                                    |                                 |  |                      |                         |
| ZZZstudent, ZZZdemo2   50 / 50   45 / 50   43 / 50   90 / 100   97 / 100   0* / 200 282 / 500, 56.4 %   |                                   |  |                                    |                                 |  |                      |                         |

*Settings:* Points-based, drop the lowest quiz (indicated by  $\bullet$ ), *treat ungraded items as zero* 

**The Final Calculated Grade Percentage:** (dropped grades indicated with a "d")

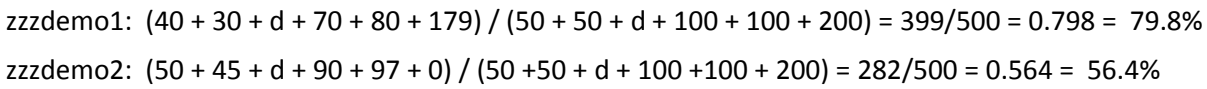

**Note:** A current grade displays how well the student is doing for grades entered so far (drop or "ignore" ungraded items). A growing grade displays the achievement level attained, even if they do not complete any more assignments (treat ungraded items as zero). A student receiving 100% on all of their assignments will see a percentage that continues to grow as more items are graded. When they reach 80%, they know they have at least a 3.0, and so on.

**Scenario 1.3:** All Items, Categories, and the Final Calculated Grade are set to *"Can Exceed."* Assigning *extra credit* (points above the max) and *Bonus Items* can make the Final Grade go above 100%. If "Can Exceed" is not checked, then each respective component is limited to no more than 100%.

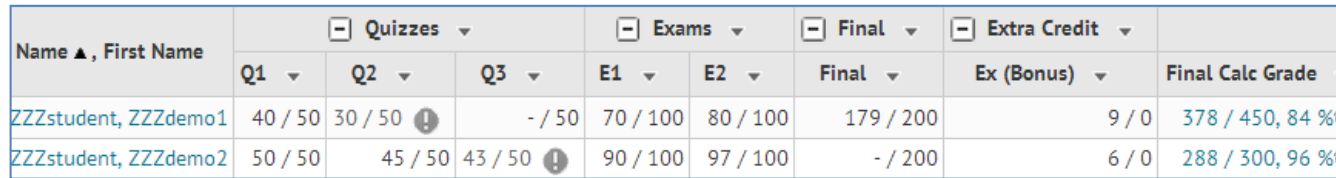

*Settings:* Points-based, drop the lowest quiz, drop ungraded items, all set to "Can Exceed"

#### **The Final Calculated Grade Percentage:**

zzzdemo1:  $(40 + d + d + 70 + 80 + 179 + 9) / (50 + d + d + 100 + 100 + 200 + 0) = 378/450 = 0.84 = 84%$ zzzdemo2:  $(50 + 45 + d + 90 + 97 + d + 6) / (50 + 50 + d + 100 + 100 + d + 0) = 288/300 = 0.96 = 96%$ 

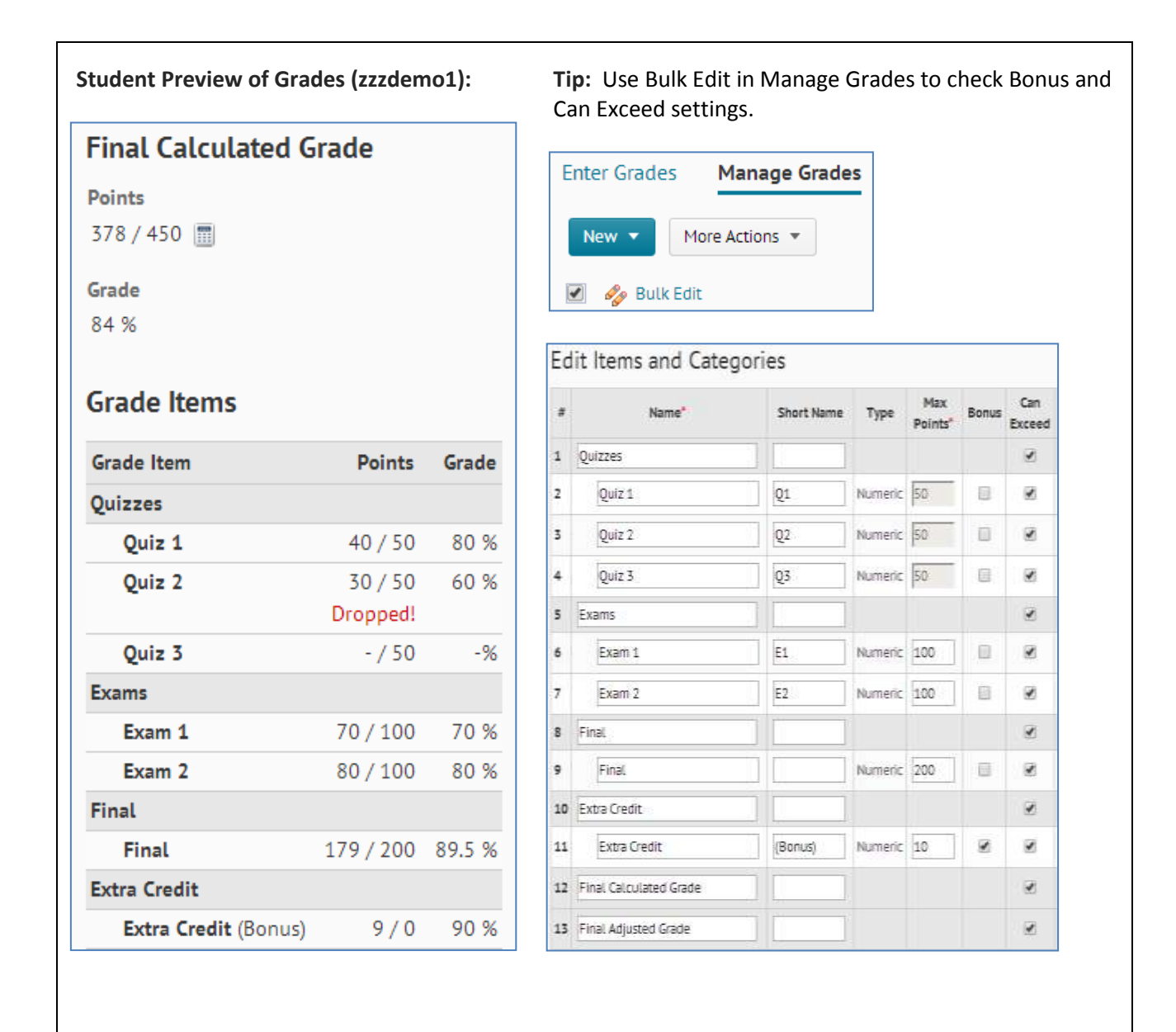

### **2. Weighted Gradebook**

The percentage calculation for a weighted gradebook is:

# **(Category 1 Average)(Category 1 Wt) + (Category 2 Average)(Category 2 Wt) + . . . Sum of category weights with user grades**

The sum of each category average times its weight, all divided by, the sum of category weights *with user grades*

Example 1:  $[(Quiz aver) x 40 + (Exam aver) x 50 + (Final aver) x 10]/100$ 

 $(0.80)$  x 40 +  $(0.90)$  x 50 +  $(0.95)$  x 10 = 86.5 = 0.865 = 86.5%  $(40 + 50 + 10)$  100

Example 2:  $[(Quiz aver) x 40 + (Exam aver) x 50]/90$  [no grades in 10% category]

 $(0.72) \times 40 + (0.81) \times 50 = 69.3 = 0.77 = 77\%$  $(40 + 50)$  90

**Scenario 2.1:** Categories are set to *distribute weight by points* across all items in the category. Desire2Learn will automatically calculate the weight of each item in the category relative to the points assigned. Items with more points will have a higher weight and affect the grade more than items with lower points. You are not able to drop the lowest score when the weights are distributed by points.

# **Category Distribution:** Weight by points

# **Category Average = (Sum of points earned) / (Sum of points possible)**

### Total points earned divided by total points possible in the category

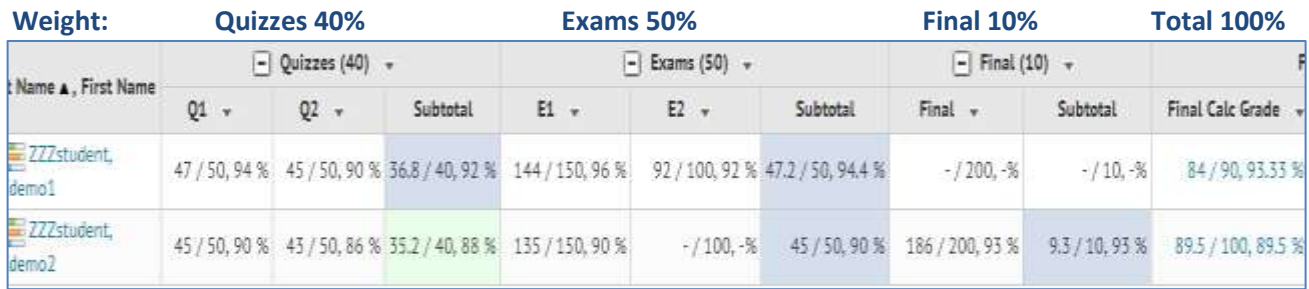

*Settings:* Weighted, distribute weight by points, drop ungraded items

#### **Category Averages:**

zzzdemo1: Quizzes (47+45)/(50+50)=92/100=**92%**, Exams (144+92)/(150+100)=236/250=0.944=**94.4%** zzzdemo2: Quizzes (45+43)/(50+50)=88/100=**88%**, Exams 135/150=0.90=**90%**, Final 186/200=0.93=**93%**

#### **The Final Calculated Grade Percentage:**

zzzdemo1:  $(0.92 \times 40 + 0.944 \times 50) / (40 + 50) = 84/90 = 0.9333... = 93.33...$ % = 93.33% zzzdemo2:

**Scenario 2.2:** Categories are set to distribute weight evenly across all items in the category. Desire2Learn will automatically distribute the weight evenly among items regardless of the points.

### **Category Distribution:** Distribute weight evenly

# **Category Average = (Sum of item percents) / (Number of items)** The average of the item percents within the category regardless of points

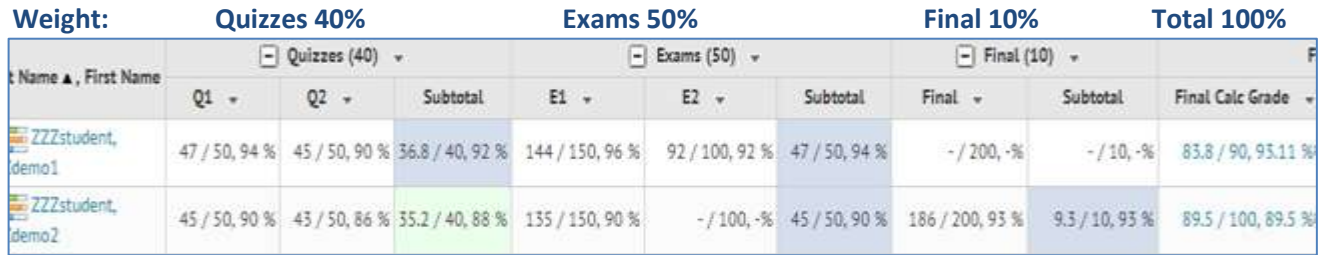

*Settings:* Weighted, distribute weight evenly, drop ungraded items

#### **Category Averages:**

zzzdemo1: Quizzes (94% + 90%)/2 = 184%/2 = **92%**, Exams (96% + 92%)/2 = 188%/2 = **94%** zzzdemo2: Quizzes (90% + 86%)/2 = 176%/2 = **88%**, Exams (90%)/1 = **90%**, Final 93%/1 = **93%**

#### **The Final Calculated Grade Percentage:**

zzzdemo1:  $(0.92 \times 40 + 0.94 \times 50) / (40 + 50) = 83.8/90 = 0.93111... = 93.111...% = 93.11\%$ zzzdemo2:

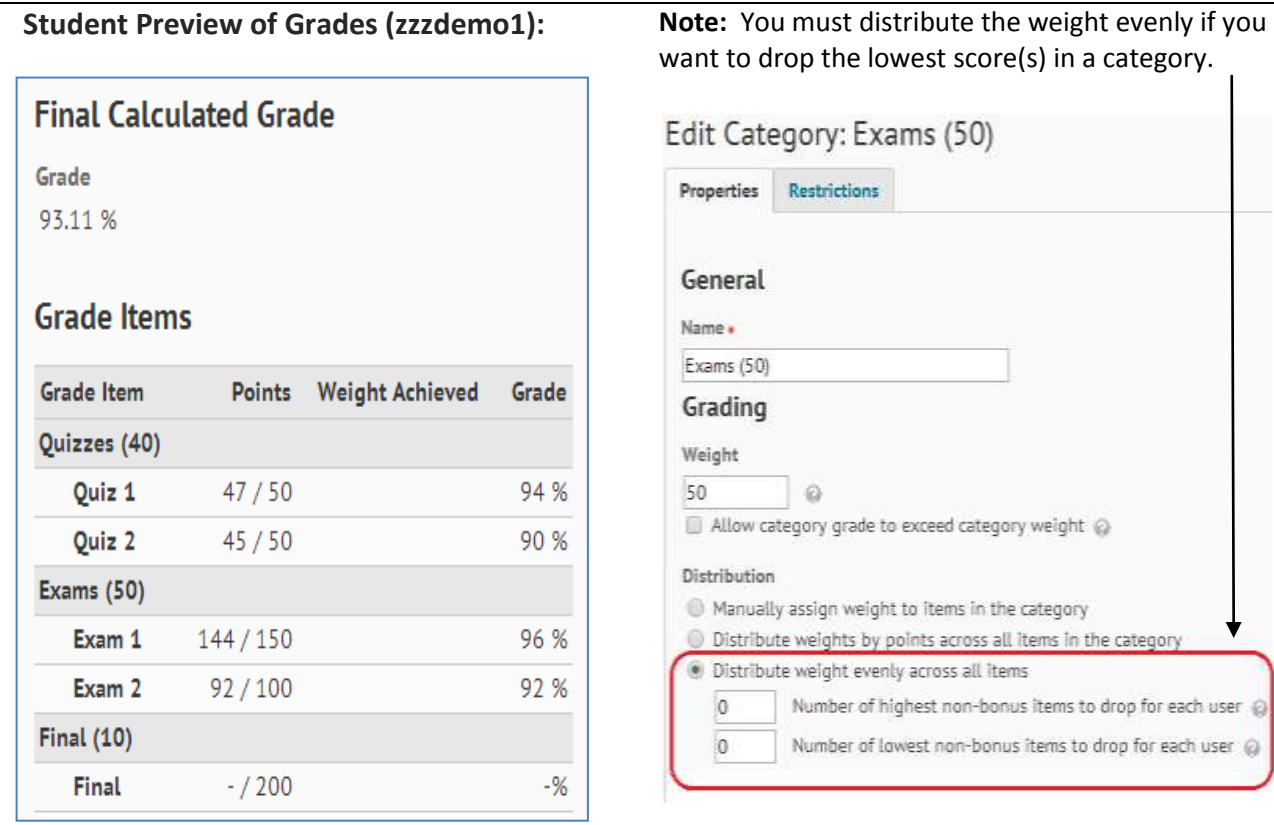

### **3. Bonus Items in a Weighted Gradebook**

**Scenario 3.1: Bonus Item in a category with the weights distributed evenly.** All items, categories, and the final grade are set to *"Can Exceed."* Assigning extra credit and *Bonus Items* can make the Final Grade go above 100%. The overall weight of the Bonus Item is equal to the item weight times the category weight. However, the overall weight of the bonus item will be redistributed if there are any *categories* with no grades.

### **Bonus Item in a weighted gradebook category:** Distribute weight evenly

**Percent score x (Item weight)/100 x**   $\mathbf C$ S

Percent score (score out of), times the Bonus Item weight divided by 100 (or percent), times the category weight divided by the sum of category weights with user grades

Example 1:  $8/10 \times 10/100 \times 50/100 = 0.04 = 4\%$ Example 2:  $10/10 \times 10/100 \times 50/90 = 0.05555... = 5.56\%$ 

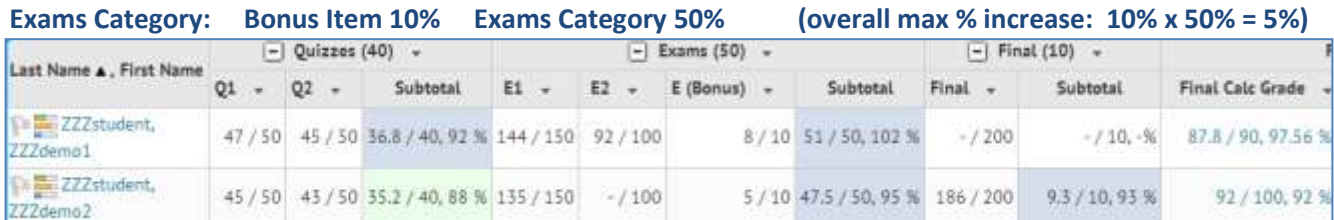

*Settings:* Weighted, *distribute weight evenly*, drop ungraded items, all set to "Can Exceed"

#### **Bonus Item increase:**

```
zzzdemo1: 8/10 x 10/100 x 50/90 = 0.04444… = 4.444…%
zzzdemo2:
```
**TRY it!** 

**TRY it!** 

**The Final Calculated Grade:** (Starting values are from Scenario 2.2) zzzdemo1: 93.111…% + **4.444…%** = 97.555…% = 97.56% zzzdemo2: 89.5% +

**Scenario 3.2: Bonus Item in a category with the weight distributed by points.** The overall weight of the Bonus Item will be redistributed if there are ungraded *items* in the category and/or ungraded *categories*.

### **Bonus Item in a weighted gradebook category:** Weight by points

**(Percent score) x x** Sum of item wts with grades) x  $\mathbf C$ S

Percent score of the Bonus Item, times the Bonus Item weight divided by the sum of item weights with grades *in that category*, times the Category weight divided by the sum of category weights with grades

Example 1: 10/10 x 10/*60* x 50/100 = 0.0833… = 8.33% (ungraded items worth 40%) Example 2: 10/10 x 10/100 x 50/*90* = 0.0555… = 5.56% (ungraded category worth 10%)

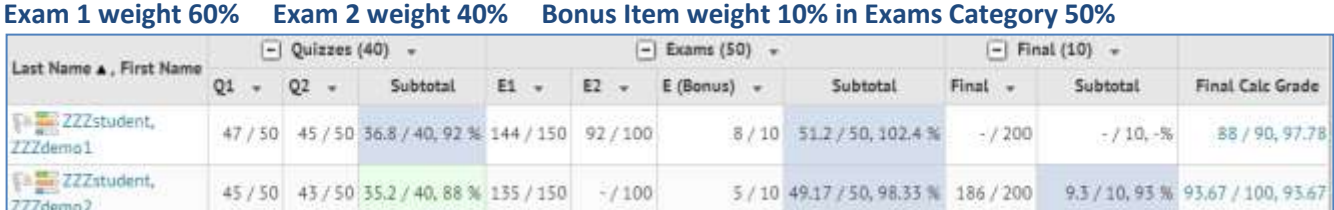

*Settings:* Weighted, **distribute weight by points,** drop ungraded items, all set to "Can Exceed"

**Exam Weight Distribution:** (item max)/(category total) Manage Grades displays weight distributions Exam 1: 150/250 = 0.60 = **60%**, Exam 2: 100/250 = 0.40 = **40%**, Bonus Item manually set to **10%**

**Bonus Item increase:** 

**TRY it!** 

**TRY it!** 

zzzdemo1: **8/10** x 10/(60 + 40) x 50/90 = 0.04444… = **4.444%** zzzdemo2:

**The Final Calculated Grade:** (Starting values are from Scenario 2.1) zzzdemo1: 93.333…% + **4.444…%** = 97.777…% = 97.78% zzzdemo2: 89.5% +

**Scenario 3.3:** A Bonus Item not in any category. If you use a Bonus item with no category, limit its weight to no more than the percent increase you wish to add to the final course percentage. For example, if you do not want to add more than 5% to any given final grade, limit the Bonus Item's weight to 5. The points can be any amount as it is the weight that makes the difference in the overall percent.

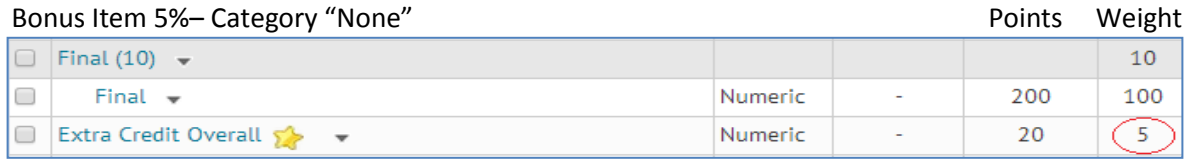

**Bonus Item in a weighted gradebook:** no category

$$
\textbf{(Percent score)} \times \left(\frac{\text{Bonus Item weight}}{\text{Sum of category weights with grades}}\right)
$$

Example:  $18/20 \times 5/100 = 0.045 = 4.5\%$ 

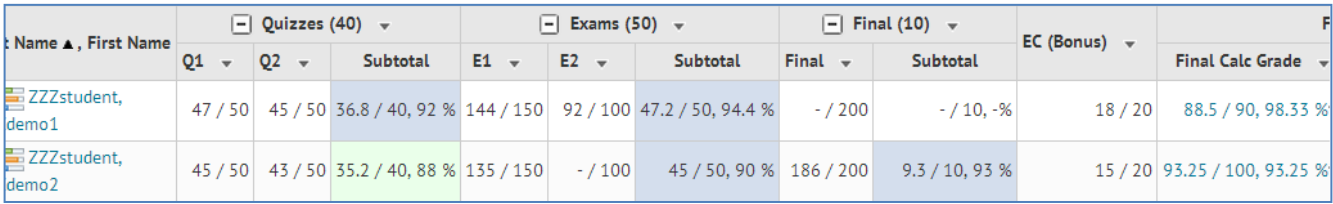

*Settings:* Weighted, **distribute weight by points,** drop ungraded items, all set to "Can Exceed"

#### **Bonus Item increase**

zzzdemo1: **18/20** x 5/90 = (0.90 x 0.0555…) = 0.05 = **5%** zzzdemo2: **15/20** x 5/100 = (0.75 x 0.05) = 0.0375 = **3.75%**

**The Final Calculated Grade** (Starting values are from Scenario 2.1) zzzdemo1: 93.333…% + **5%** = 98.33…% zzzdemo2: 89.5% + **3.75%** = 93.25%

**6**